## Inhaltsverzeichnis

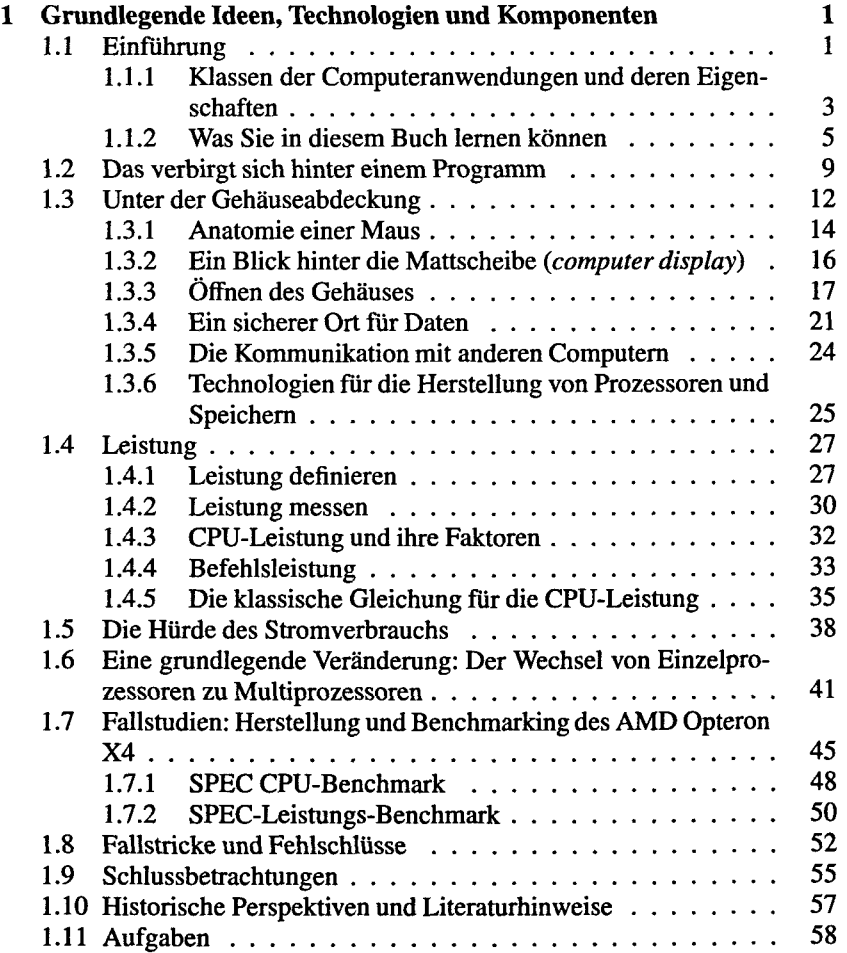

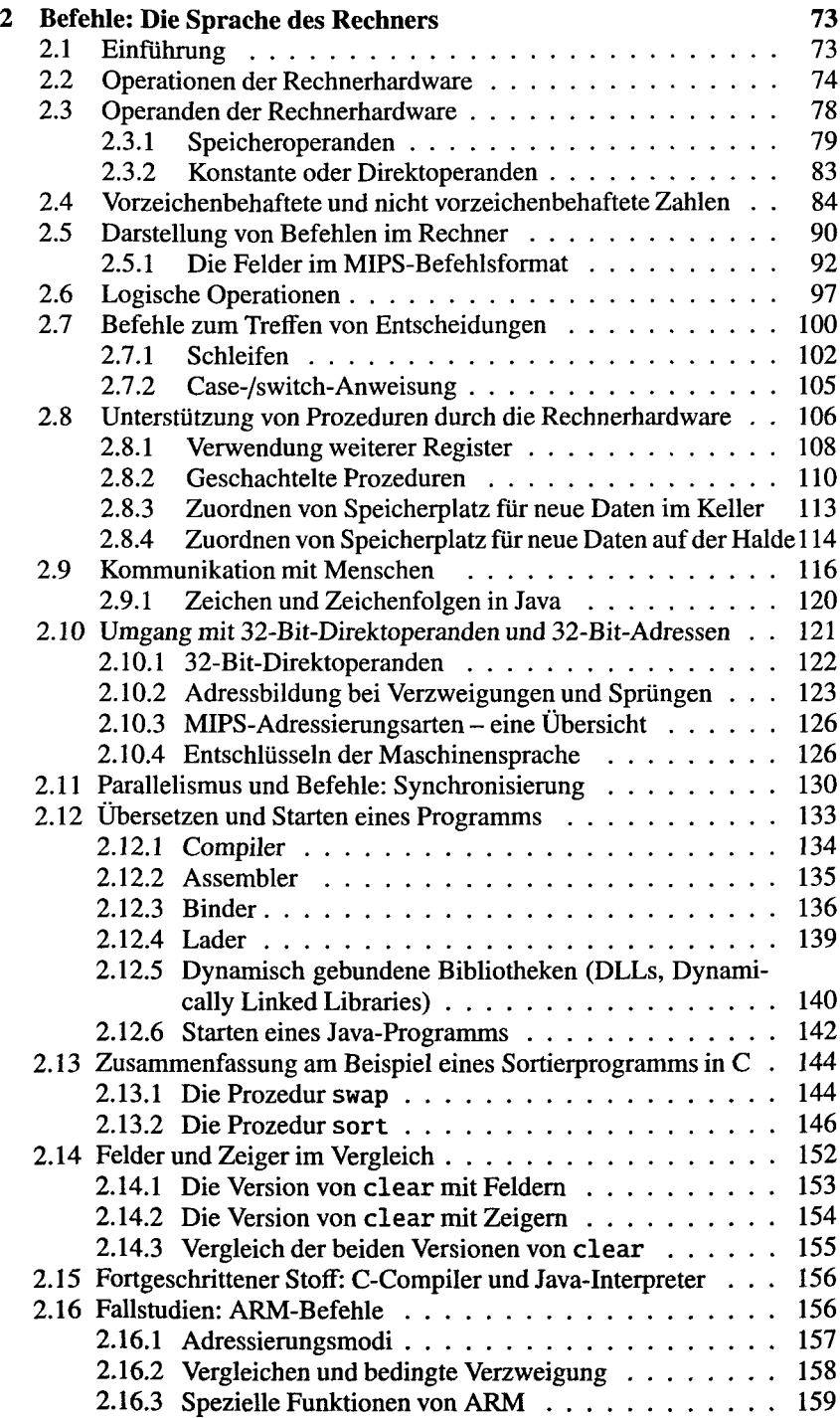

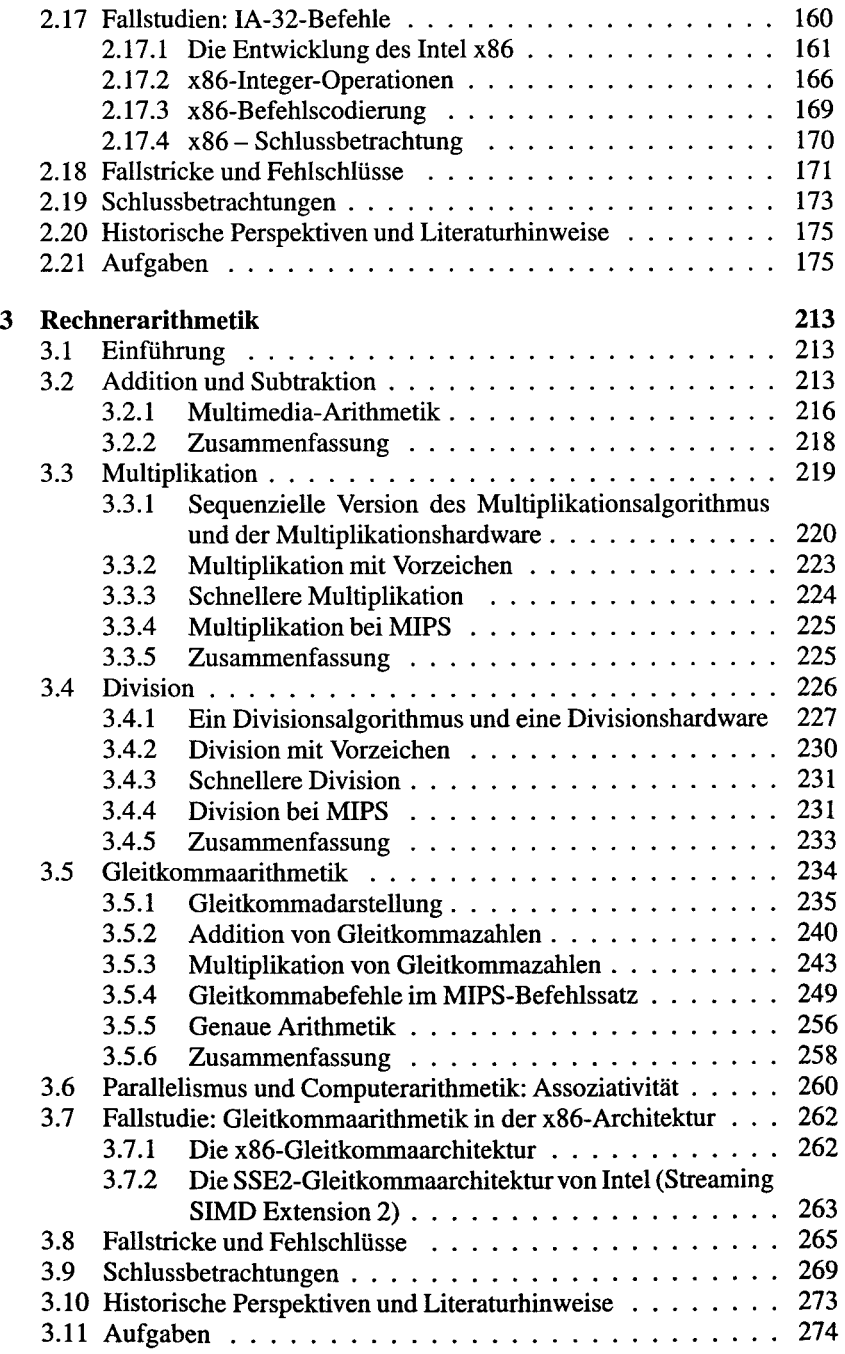

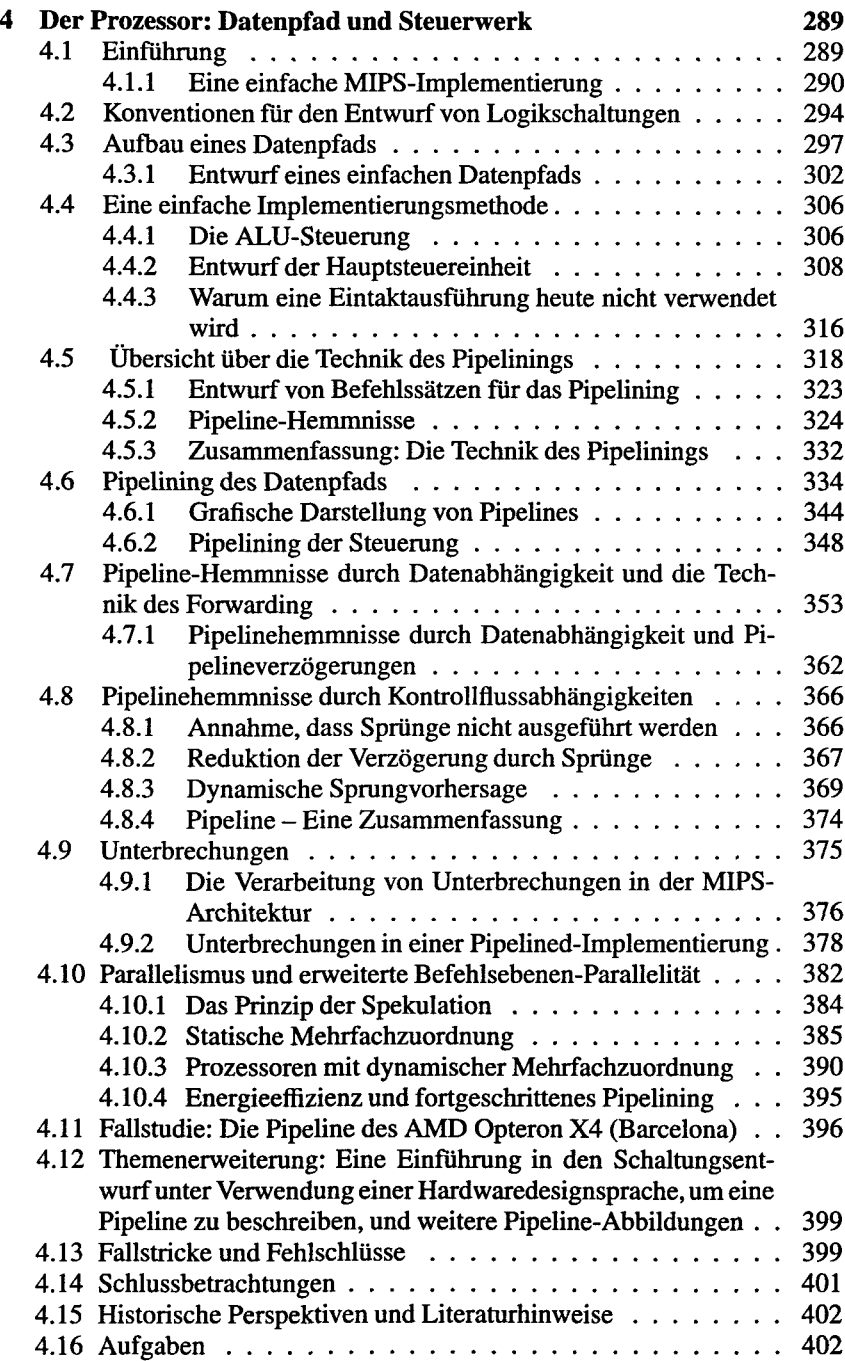

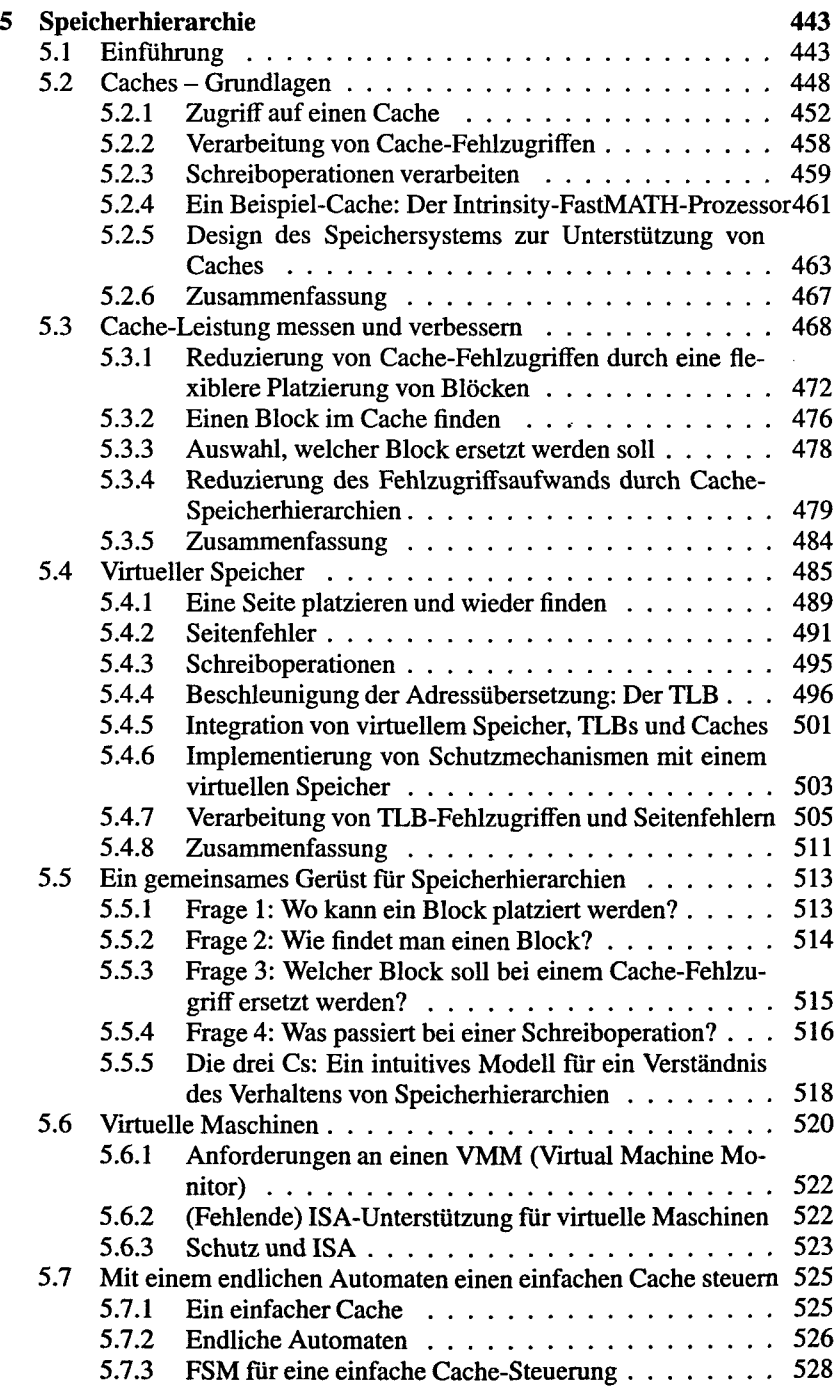

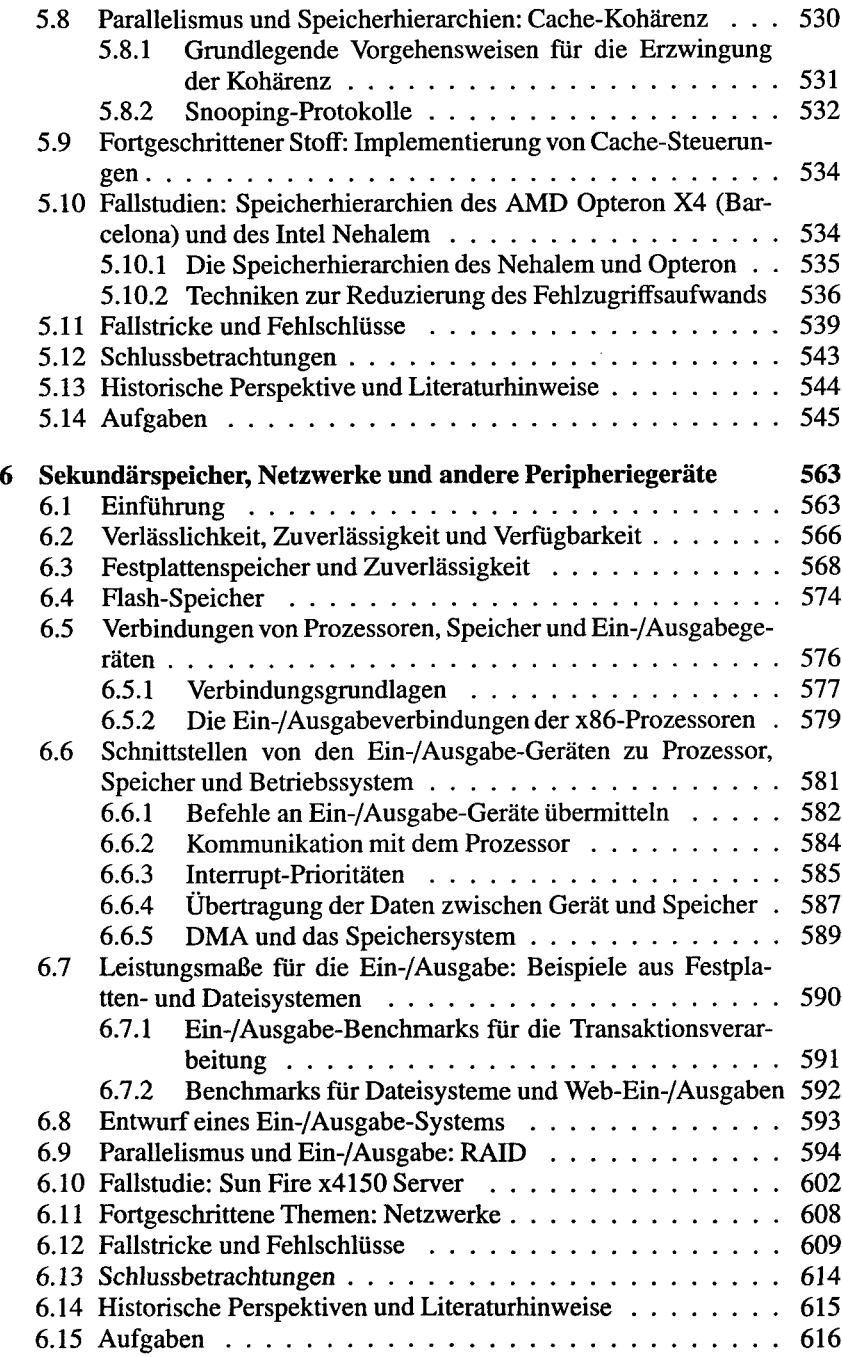

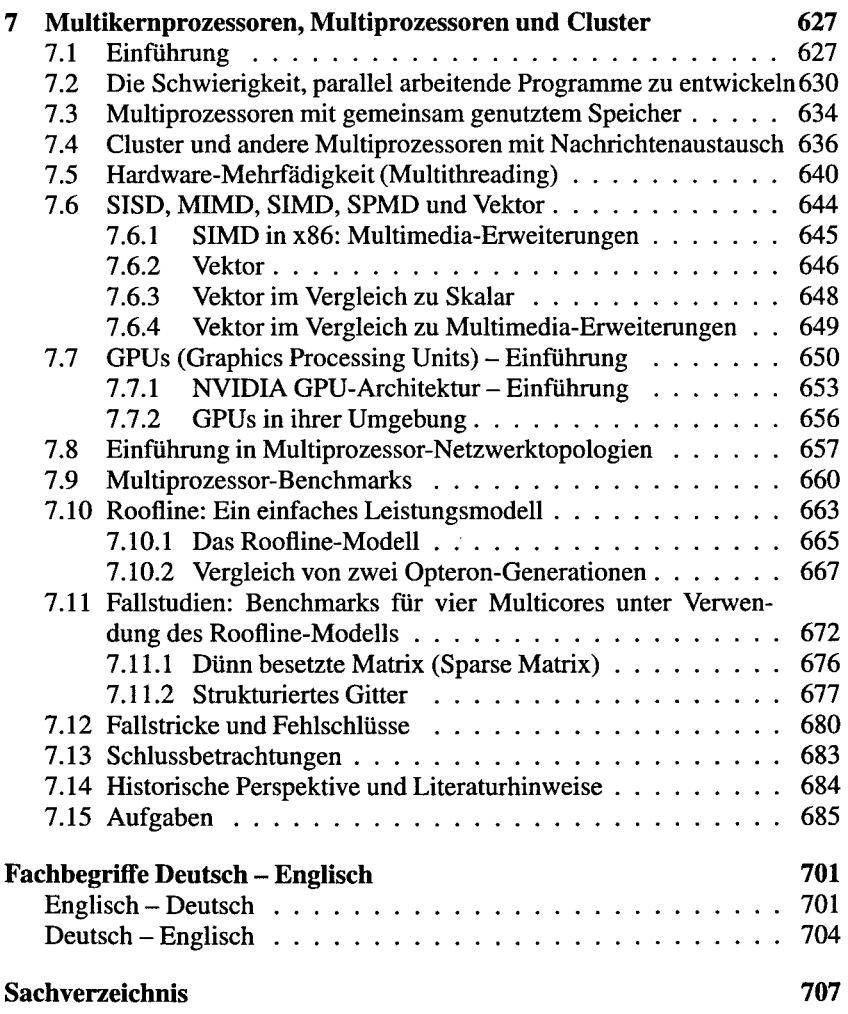